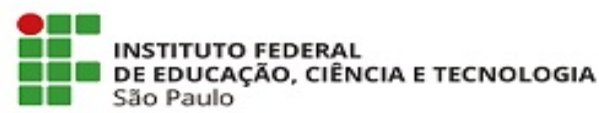

# **ORIENTAÇÕES – EXECUÇÃO DO PDP 2022**

## **ENTENDENDO AS PLANILHAS DO PDP 2022:**

➢ A **PLANILHA PDP IFSP** (Anexo 1) é a compilação de todas as necessidades de desenvolvimento encaminhadas pelos setores dentro do prazo estabelecido e que foram cadastradas no sistema do Ministério da Economia (ME). Neste arquivo, o servidor verificará se a ação formativa que pretende realizar consta como necessidade cadastrada, pois é obrigatório.

➢ As demandas enviadas pelos câmpus foram compiladas por assuntos e palavras comuns entre as necessidades, no âmbito do IFSP. Por isso, em muitos casos a necessidade informada no formulário não aparecerá exatamente como foi descrita, mas agrupada em um item mais amplo e/ou com outras informações.

➢ Obs.: As necessidades de desenvolvimento enviadas pelos câmpus fora do prazo estipulado pelo IFSP não foram incluídas no PDP 2022.

➢ Já a **PLANILHA DE DEVOLUTIVA** do ME/ENAP (Anexo 2) possui a indicação de ações de desenvolvimento (cursos) para as necessidades consolidadas, transversais e não atendidas por escola de governo própria. Nela, o servidor deverá consultar se sua necessidade de desenvolvimento possui curso ofertado por Escola de Governo.

➢ A planilha contém 6 colunas, sendo elas:

1. Necessidade: traz a necessidade indicada pelo IFSP;

2. Área temática (Macro): área temática da necessidade indicada pelo IFSP;

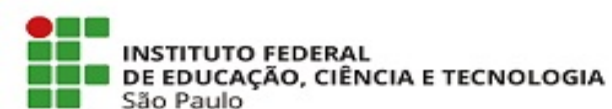

3. Modalidade solicitada: modalidade indicada pelo IFSP para o atendimento da necessidade;

4. Modalidade Ofertada: modalidade da ação de desenvolvimento (curso) indicado pela Escola Nacional de Administração Pública (ENAP);

5. Ofertante: ENAP e outras Escolas de Governo do Executivo Federal; e

6. Link: disponibiliza o caminho direto para acessar as informações do curso disponibilizadas na internet.

Nos casos em que não há link para web, foram inseridas as informações que possibilitem pesquisar as informações do curso.

## **PROCEDIMENTO A SER REALIZADO EM TODOS OS PROCESSOS RELACIONADOS AO DESENVOLVIMENTO DE PESSOAS DO IFSP:**

De acordo com o Art. 45 da Política de Desenvolvimento de Pessoal do IFSP (Portaria Normativa RET IFSP nº 12/2021), todas as ações de desenvolvimento realizadas deverão estar relacionadas com ao menos uma das necessidades indicadas no PDP do exercício.

Desta forma, em todos os processos referentes às temáticas **Capacitação interna, Capacitação externa, Licença para Capacitação, Afastamento Remunerado para Programa de Pós-Graduação Stricto Sensu, Estudo no Exterior, Autocapacitação (Res. 54/2019) e Treinamento regularmente instituído** deverão ser realizadas as seguintes etapas:

➢ **Servidor solicitante:**

1. Verifique se na **PLANILHA PDP IFSP** (Anexo 1) consta a sua necessidade de desenvolvimento.

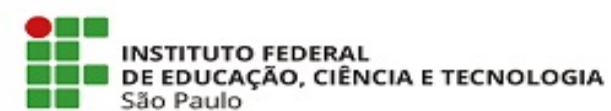

2. Utilizando a mesma descrição de necessidade encontrada no item 1, verifique se na **PLANILHA DE DEVOLUTIVA do ME/ENAP** (Anexo 2) consta a indicação de curso oferecido por Escola de Governo que possa sanar a necessidade de desenvolvimento.

3. Pode ser que haja mais de um curso indicado, e por isso, haverá a replicação (repetição) da necessidade em mais de uma linha desta planilha.

4. Existindo cursos indicados, verifique se a modalidade de oferta daquele curso pode atender à necessidade de desenvolvimento.

5. Confirme se o curso supre a necessidade pesquisando os detalhes do curso na página da Escola correspondente.

6. Se o curso atender à necessidade de desenvolvimento, a Escola de Governo estará apta para ofertar o curso e/ou turmas.

7. Se o curso não atender à necessidade de desenvolvimento, motivando a sua realização fora das Escolas de Governo indicadas, deverá ser justificado com motivo plausível e bem fundamentado (anexando a consulta ao curso naquelas Escolas de Governo e destacando os pontos que inviabilizam). A inclusão destas informações será conferida e analisada pelo setor de Gestão de Pessoas competente.

7.1Entende-se por setor de Gestão de Pessoas competente a Coordenadoria de Gestão de Pessoas - CGP para processos que tramitam somente no âmbito do Câmpus, como Autocapacitação (Res. nº 54/2019) e Processo Seletivo de Afastamento TAE, por exemplo; e, Coordenadoria de Desenvolvimento de Pessoas - CDP-DGP para processos que necessariamente tramitam pela DGP, como Processo Seletivo de Afastamento Docente e Estudo no Exterior, por exemplo.

8. Se determinada necessidade de desenvolvimento não tiver indicação de ação formativa na planilha do ME/ENAP, significa a ENAP não encontrou em seu portfólio e no das demais escolas de governo ações que pudessem atender a demanda apontada pelo IFSP no PDP. Para esses casos, o IFSP poderá realizar ações de desenvolvimento com outras instituições, apresentando

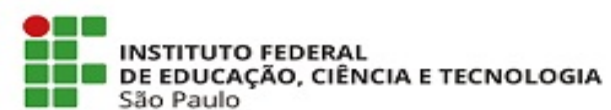

as devidas justificativas no processo de contratação, conforme estabelecido pelo art. 16 da Instrução Normativa nº 21, de 2021.

### ➢ **Procedimentos para a comprovação referente ao PDP no Processo SUAP**

Todos os documentos citados abaixo deverão conter os itens de referência em destaque e serem convertidos em .pdf (tipo de arquivo aceito pelo SUAP).

Sugestão: Para as planilhas, utilizar a ferramenta *Realce*; depois formatar o arquivo em *Layout > Orientação > Paisagem*; em seguida, para transformá-lo em .pdf, utilizar *Arquivo > Exportar > Criar PDF/XPF > Tipo: PDF > Otimizar para: Tamanho mínimo (publicação online) > Publicar.* Para as páginas web, utilizar Ctrl + P (Imprimir) > *Destino: Salvar como PDF > Layout: Paisagem > Salvar*.

**Necessidade não transversal:** No caso de necessidade não transversal (não recorrente nem comum à múltiplas unidades internas de um órgão), não haverá citação na Planilha Devolutiva ME/ENAP**,** somente na Planilha PDP IFSP: incluir cópia do trecho da Planilha PDP IFSP + justificativa via despacho.

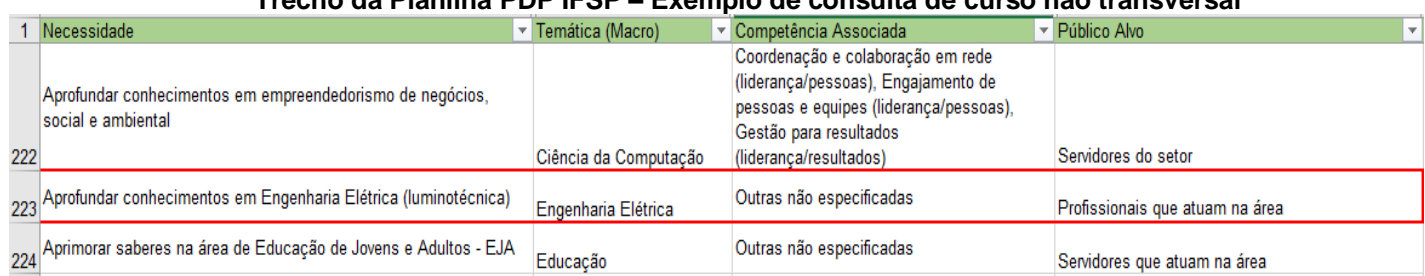

**Trecho da Planilha PDP IFSP – Exemplo de consulta de curso não transversal**

Justificativa: *Não há previsão de oferta de curso sobre esta necessidade pela ENAP, pois não é citada na Planilha Devolutiva ME/ENAP*

**Necessidade transversal sem oferta de curso:** No caso de necessidade transversal (recorrente e comum à múltiplas unidades internas de um órgão), mas que a ENAP ainda não ofereça o curso: incluir cópia do trecho da Planilha Devolutiva ME/ENAP em que se apresenta a necessidade, mas nenhuma proposta de curso, justificando via despacho.

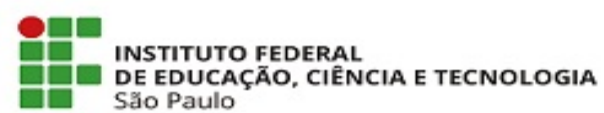

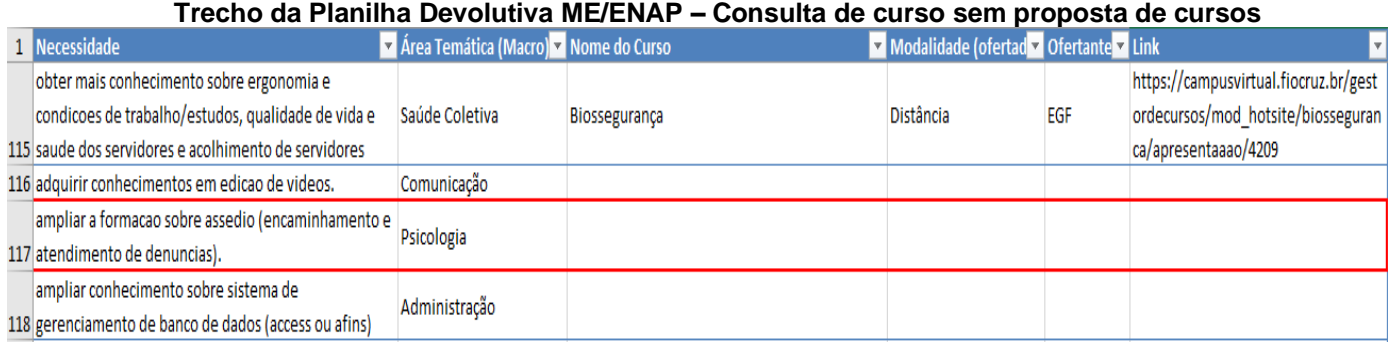

## Justificativa: *Não há oferta pelas Escolas de Governo constantes na Planilha Devolutiva ME/ENAP*".

**Necessidade transversal, com oferta de curso que não atende à necessidade:** No caso de necessidade transversal que a ENAP ofereça o curso, mas que não atenda às necessidades do servidor: incluir cópia do trecho da Planilha Devolutiva ME/ENAP em que se apresenta a necessidade + cópia da consulta ao link do curso indicado na Planilha Devolutiva ME/ENAP (deve aparecer no arquivo o link e o item que comprova a incompatibilidade), justificando via despacho o que naquele curso não é compatível com a necessidade, em comparação ao curso pretendido (Exemplos: carga-horária inferior, nível inferior/superior, assunto específico não abordado, conteúdo programático não abrange a necessidade específica, ausência de oferta no período da licença, oferta somente presencial, oferta restrita a público em que o servidor não está enquadrado, curso ENAP já realizado, entre outros).

#### **Trecho da Planilha Devolutiva ME/ENAP – Consulta de curso com link de cursos**

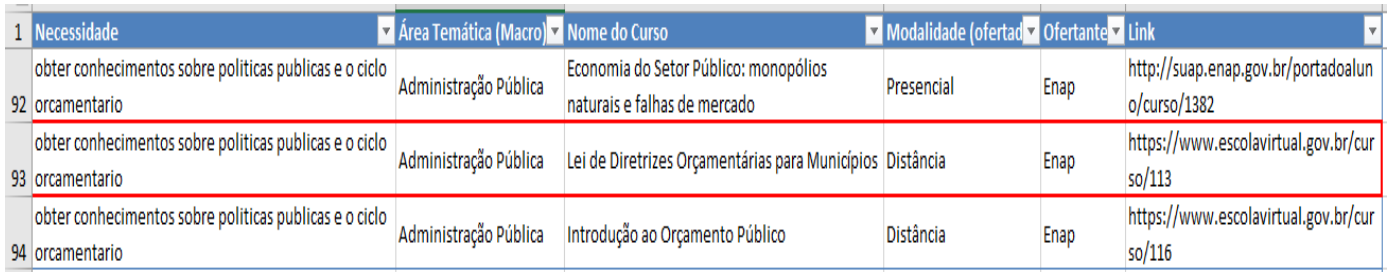

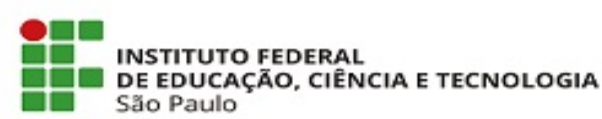

## Ministério da Educação Instituto Federal de Educação, Ciência e Tecnologia de São Paulo Reitoria

#### PRO-REITORIA PLAN. DESEN. INSTITUCIONAL

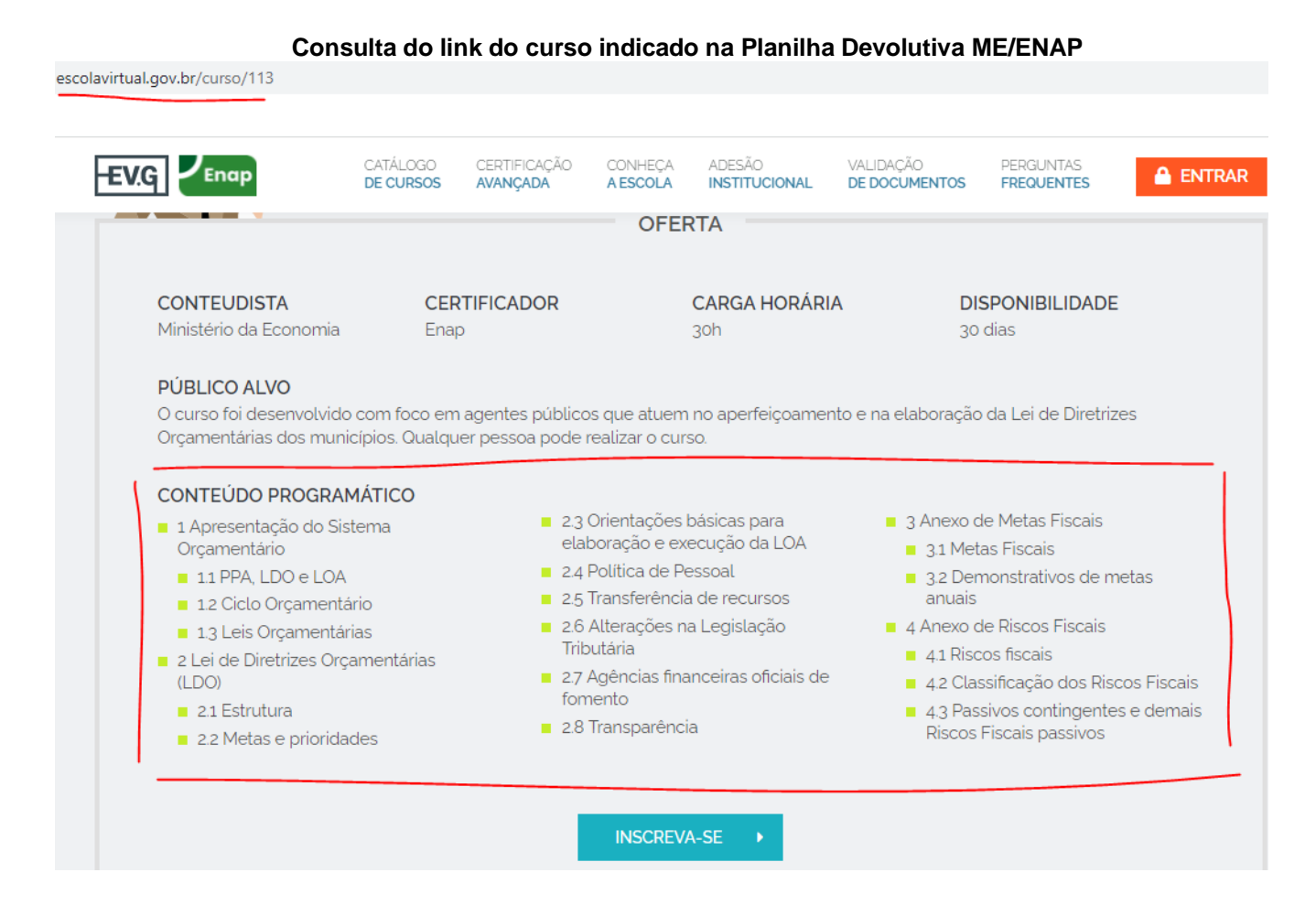

#### **Comprovação da justificativa – link e trecho do conteúdo programático do curso Políticas Públicas e Ciclo Orçamentário, de outra empresa**

cursosabeline.com.br/curso/gratis/politicas-publicas-e-ciclo-orcamentario

#### **DESCRIÇÃO DESTE CURSO**

Políticas públicas são essencialmente, decisões de governo ou respostas do Estado às demandas ou necessidades da coletividade, e que, por isso, tem caráter público, ou seja, voltadas ao interesse público.

Ciclo orçamentário. Sequência de fases ou etapas que deve ser cumprida como parte do processo orçamentário. A maioria dos autores adota como fases do ciclo orçamentário as seguintes: elaboração, apreciação legislativa, execução e acompanhamento, controle e avaliação.

#### **CONTEÚDO PROGRAMÁTICO**

- 1º Módulo: Introducão
- 2° Módulo: O que são políticas públicas?
- 3° Módulo: Agenda de Políticas Públicas
- 4° Módulo: O que é ciclo orçamentário?
- 5° Módulo: Princípios que regem o orçamento público
- 6° Módulo: Principais despesas do Orçamento
- 7º Módulo: Fiscalização da execução orçamentária
- 8° Módulo: Referência Bibliográfica

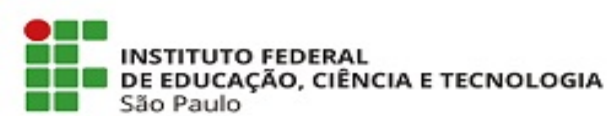

Justificativa fictícia: *Há a necessidade de conhecimento sobre "fiscalização da execução orçamentária", que não consta no conteúdo programático do curso oferecido pela ENAP, mas sim no da empresa Cursos XXXXX, de forma também gratuita.*

**Necessidade transversal, curso da ENAP atende à necessidade:** No caso de necessidade transversal que a ENAP ofereça o curso e atenda às necessidades do servidor, incluir cópia do trecho da Planilha Devolutiva ME/ENAP onde consta o link do curso + justificativa via despacho.

#### **Trecho da Planilha Devolutiva ME/ENAP – Consulta de curso com link de cursos**

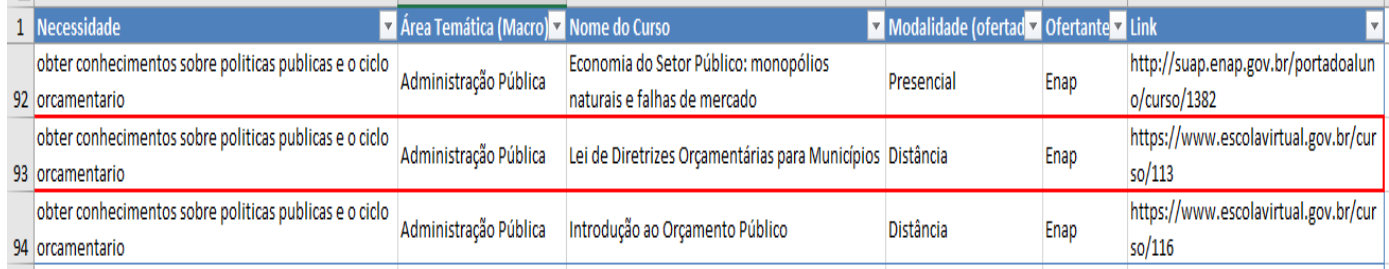

Justificativa: *O curso indicado na Planilha Devolutiva ME/ENAP atende à necessidade de desenvolvimento.*

Para que não reste dúvidas sobre a existência de curso similar, sugere-se que o servidor busque com palavras-chave o tema do curso em <https://suap.enap.gov.br/portaldoaluno/> e [https://www.escolavirtual.gov.br/catalogo.](https://www.escolavirtual.gov.br/catalogo)

## **COMPREENDENDO O PORTFÓLIO DE CURSOS**

➢ Para o PDP 2022, deve-se considerar a classificação das ações de desenvolvimento (cursos) da ENAP em 2 status:

• *CURSOS EM OFERTA:* São ações de desenvolvimento (cursos) presenciais, remotos e à distância que atualmente fazem parte do catálogo de cursos da ENAP, Escola Virtual de Governo (EV.G) e portfólios das demais Escolas de Governo do Poder Executivo Federal apresentados nas devolutivas do PDP 2022. Para os cursos à distância não existem

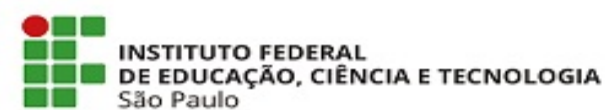

limitações de vagas, mas para os cursos presenciais e remotos é preciso estar atento ao calendário de turmas disponíveis pela Enap e demais Escolas.

• *CURSOS EM DESENVOLVIMENTO*: São ações de desenvolvimento (cursos), à distância, presenciais ou híbridas que estão em desenvolvimento pela equipe da Enap e, portanto, ainda não estão disponíveis para receberem inscrições/contratações. Podem ser cursos novos ou que estão passando por atualizações ou reformulações. Fique atento ao calendário e demais informações sobre estes cursos no Portal da ENAP.

## **CONTRATANDO CURSOS COM A ENAP - TURMAS EXCLUSIVAS**

➢ Turmas exclusivas são turmas de cursos que constam no catálogo da Enap e tem por objetivo desenvolver servidores indicados pelo órgão ou entidade contratante. A execução das turmas exclusivas ocorre mediante contratação e inicia-se por meio de preenchimento do formulário disponível no Portal da ENAP. Cabe destacar que o órgão interessado custeará a ação de desenvolvimento. Para preencher e enviar o formulário de solicitação de turmas exclusivas, acesse o Portal ENAP (www.gov.br/enap) na seção "serviços", "cursos sob demanda" e, por fim, "turmas exclusivas".

➢ Em seguida, serão realizadas as tratativas necessárias para a formalização, quando for o caso, de Termo de Execução Descentralizada entre o órgão ou entidade e a ENAP conforme Decreto nº 10.426, de 2020. Importante ressaltar que, para a realização de turma exclusivas, exige-se o quantitativo mínimo de 15 servidores por turma.

➢ Caso a necessidade seja inferior a esse quantitativo, recomendamos orientar os servidores a se inscreverem nas turmas ofertadas pela ENAP. Nesse mesmo canal, é possível solicitar à ENAP o desenvolvimento e a oferta de ações para atender a uma necessidade específica do órgão, caso não haja cursos de catálogo que possam suprir a demanda. A ENAP avaliará a pertinência e oportunidade da demanda em tratativas diretas com o órgão demandante.

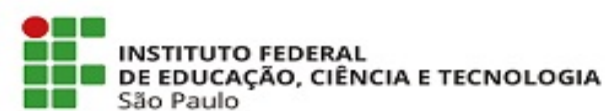

## **PARA CONSULTA DO PORTFÓLIO COMPLETO DE CURSOS DA ENAP**

➢ Além dos cursos indicados para atendimento das demandas apontadas pelo IFSP, a ENAP possui um portfólio contendo muitos outros.

➢ Para facilitar a pesquisa, foi disponibilizado o portfólio da ENAP em 2 formatos. Escolha o que melhor atende a sua busca:

- Portfólio de cursos POR MODALIDADE (EaD autoinstrucional, Ead transmissão ao vivo ou presencial) e SITUAÇÃO (em oferta ou em desenvolvimento). (Anexo 3)
- Portfólio de cursos por SITUAÇÃO (em oferta ou em desenvolvimento), MACROS (áreas temáticas/de conhecimento) e MICROS (subáreas temáticas/de conhecimento). (Anexo 4)

## **CICLO DE REVISÕES DO PDP 2022**

➢ Se forem necessárias alterações no PDP 2022, estas poderão ser solicitadas a qualquer tempo de cada ciclo, porém suas reanálises somente ocorrerão nas datas estipuladas, conforme segue:

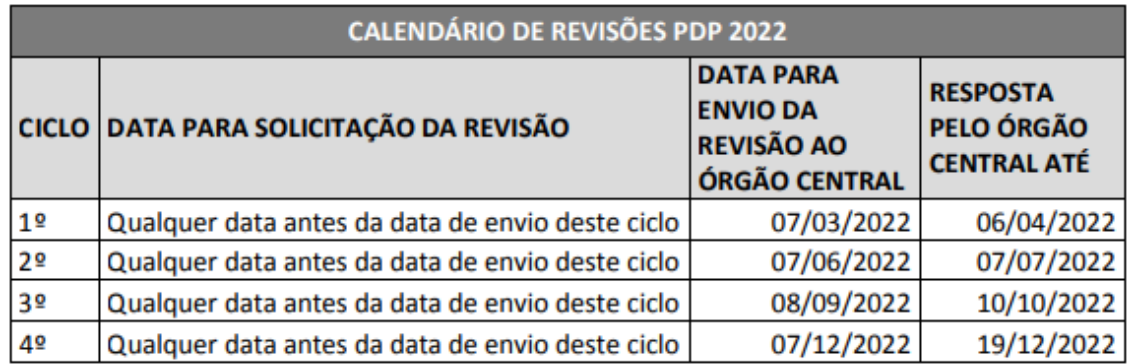

Fonte: Manifestação técnica PDP 2022

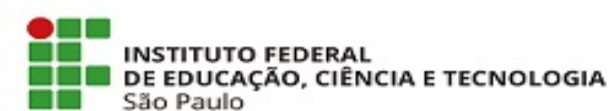

➢ No caso de alterações/inclusões de informações nas necessidades de desenvolvimento no PDP 2022, estas deverão ser enviadas via formulário [\(https://forms.gle/dXtso9WJiEs3vkXUA\)](https://forms.gle/dXtso9WJiEs3vkXUA) pela **chefia do setor** (e notificação de preenchimento via e-mail [cdp@ifsp.edu.br\)](mailto:cdp@ifsp.edu.br), para análise de viabilidade pela DADP e, em caso positivo, envio ao Órgão Central. A revisão só estará concretizada após devolutiva daquele órgão.

➢ Vale salientar que as revisões devem ocorrer para **ajustes imprescindíveis** no PDP, devendo ser usadas com parcimônia.

No caso de dúvidas, entre em contato com a CGP do Câmpus.

**Equipe CDP e DADP**